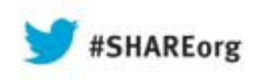

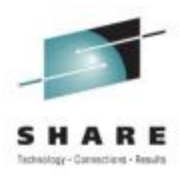

# **Z Networking in the Cloud13626**Thomas Cosenza

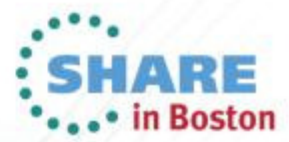

# **Trademarks and Notices**

**The following terms are trademarks or registered trademarks of International Business Machines Corporation in the United States or other countries or both:**

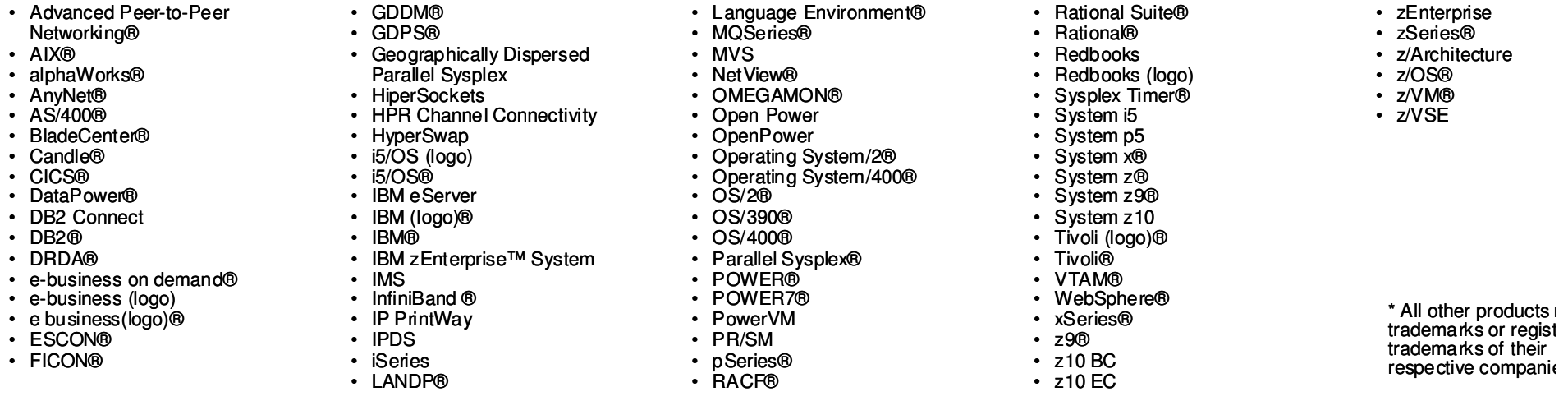

#### **The following terms are trademarks or registered trademarks of International Business Machines Corporation in the United States or other countries or both:**

- Adobe, the Adobe logo, PostScript, and the PostScript logo are either registered trademarks or trademarks of Adobe Systems Incorporated in the United States, and/or other countrie
- •Cell Broadband Engine is a trademark of Sony Computer Entertainment, Inc. in the United States, other countries, or both and is used under license there from.
- Java and all Java-based trademarks are trademarks of Sun Microsystems, Inc. in the United States, other countries, or both.
- Microsoft, Windows, Windows NT, and the Windows logo are trademarks of Microsoft Corporation in the United States, other countries, or both.
- InfiniBand is a trademark and service mark of the InfiniBand Trade Association.
- Intel, Intel logo, Intel Inside, Intel Inside logo, Intel Centrino, Intel Centrino logo, Celeron, Intel Xeon, Intel SpeedStep, Itanium, and Pentium are trademarks or registered trademarks ‹ Corporation or its subsidiaries in the United States and other countries.
- UNIX is a registered trademark of The Open Group in the United States and other countries.
- Linux is a registered trademark of Linus Torvalds in the United States, other countries, or both.
- ITIL is a registered trademark, and a registered community trademark of the Office of Government Commerce, and is registered in the U.S. Patent and Trademark Office.
- IT Infrastructure Library is a registered trademark of the Central Computer and Telecommunications Agency, which is now part of the Office of Government Commerce.

### **Notes**:

- Performance is in Internal Throughput Rate (ITR) ratio based on measurements and projections using standard IBM benchmarks in a controlled environment. The actual throughput to user will experience will vary depending upon considerations such as the amount of multiprogramming in the user's job stream, the I/O configuration, the storage configuration, and th processed. Therefore, no assurance can be given that an individual user will achieve throughput improvements equivalent to the performance ratios stated here.
- IBM hardware products are manufactured from new parts, or new and serviceable used parts. Regardless, our warranty terms apply.
- All customer examples cited or described in this presentation are presented as illustrations of the manner in which some customers have used IBM products and the results they mayachieved. Actual environmental costs and performance characteristics will vary depending on individual customer configurations and conditions.
- This publication was produced in the United States. IBM may not offer the products, services or features discussed in this document in other countries, and the information may be su change without notice. Consult your local IBM business contact for information on the product or services available in your area.
- All statements regarding IBM's future direction and intent are subject to change or withdrawal without notice, and represent goals and objectives only.
- Information about non-IBM products is obtained from the manufacturers of those products or their published announcements. IBM has not tested those products and cannot confirm performance, compatibility, or any other claims related to non-IBM products. Questions on the capabilities of non-IBM products should be addressed to the suppliers of those product
- Prices subject to change without notice. Contact your IBM representative or Business Partner for the most current pricing in your geography.

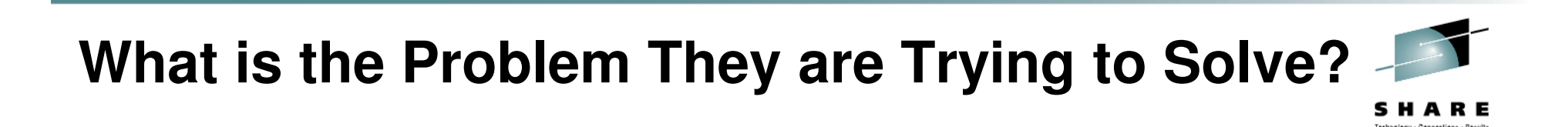

- 59% more efficient use of IT resources
- 53% workload scalability

- Other goals…….
	- Reduce costs
	- Reduce time to market
	- Reliability

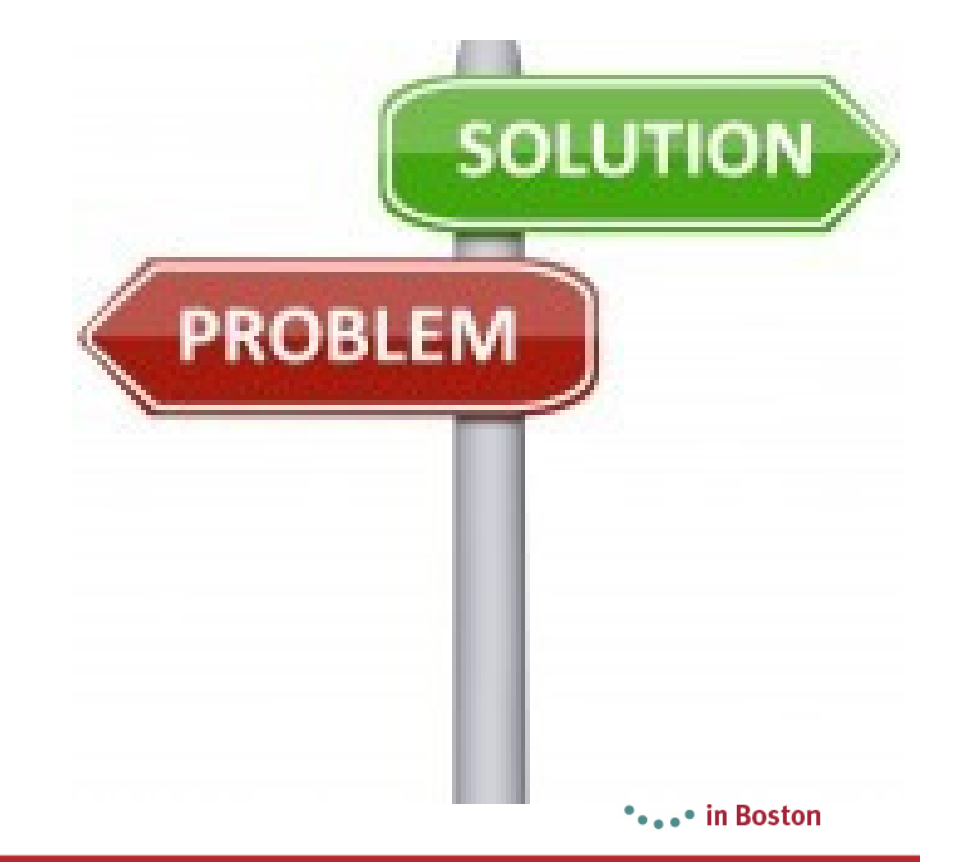

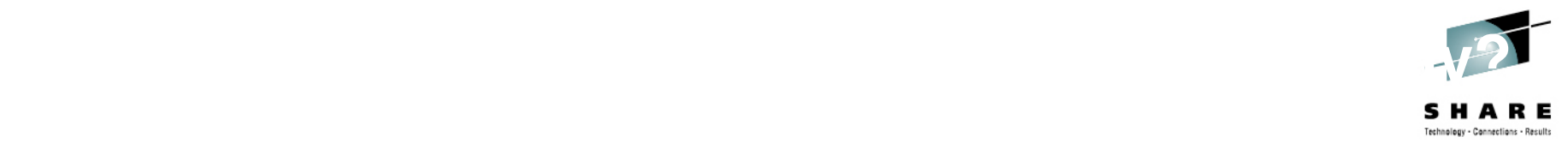

- IT needs to deliver service, to meet the needs of the business you are supporting
- $\bullet$  IT has not been doing a good job of this. Users are not satisfied
- IT needs to operate as a value center. When IT is a cost center, the only thing they ask you to do is cut costs!

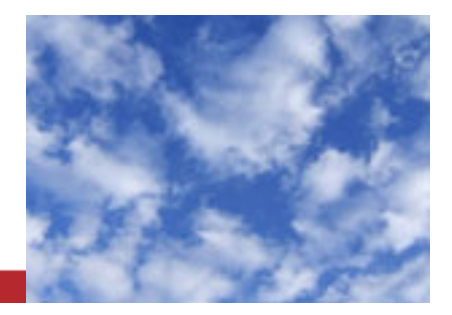

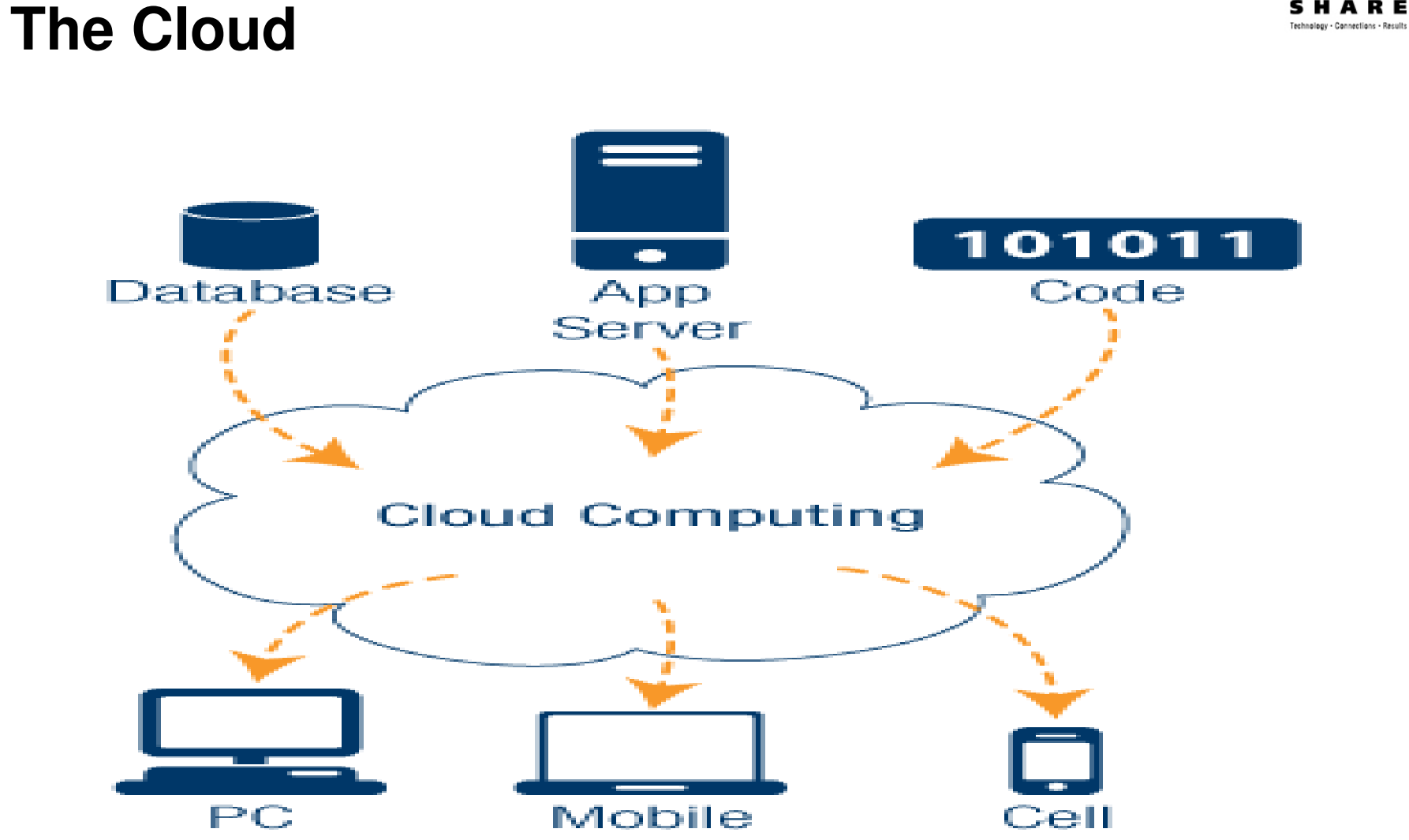

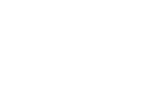

SHARE

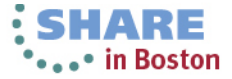

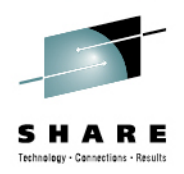

# **Definition**

- Well it depends on who you talk to.
	- Like WEB 2.0 this has been more of a buzz word then a solid architecture like SOA
- NIST has attributed the following attributes
	- On-demand Self-service
	- Broad Network Access
	- Resource Pooling
	- Measured Service

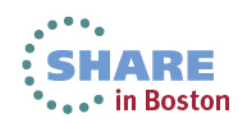

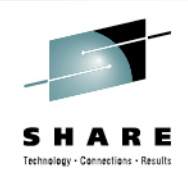

# **Cloud plays right into z Technology**

- $\bullet$ IBM already looking at using z in Cloud type deployments
- New Tools
- Several acquisitions
- Part of the OpenStack
	- IBM is a Platinum Member

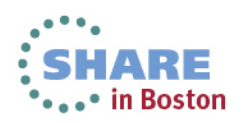

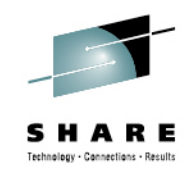

# **Public vs Private**

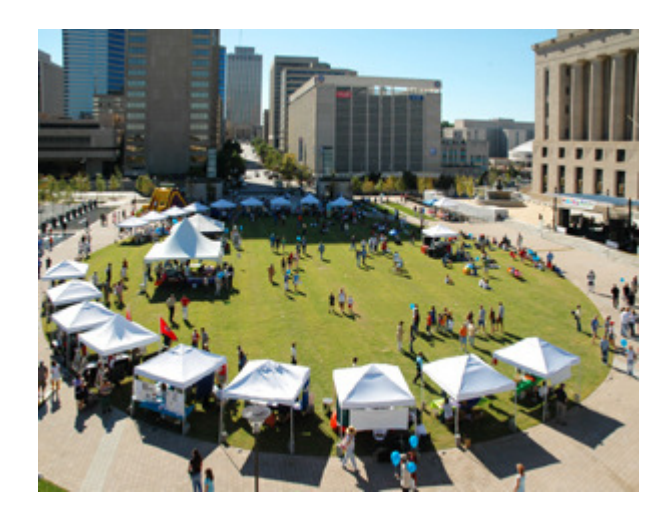

Public Cloud

- Warehouse to many different businesses
- No wasted resources since you pay for your use
- Your data is stored at  $\bullet$ the warehousing site
- Example Blue Cloud  $\bullet$ (https://www.ibm.com/cl oud)

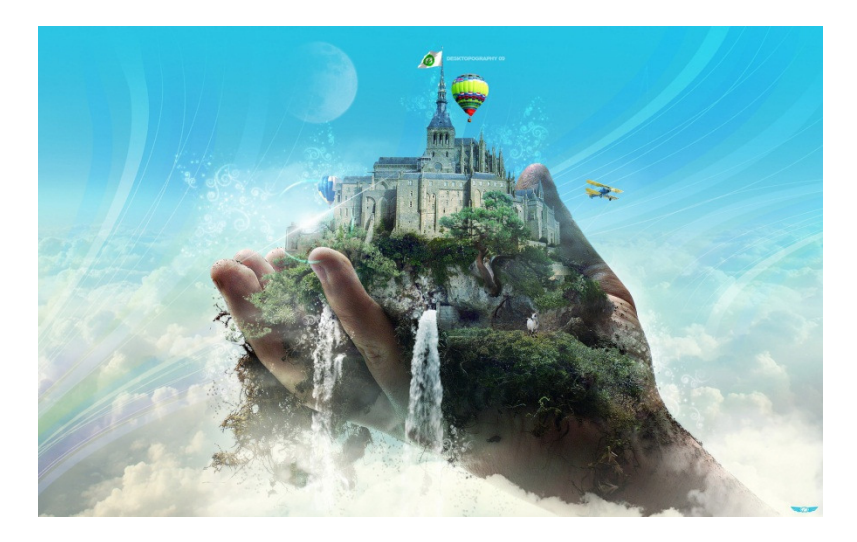

## Private Cloud

- Warehouse to different •lines of businesses
- You control all the data•
- • Breaks down the old Silo model created in the 80s
- More pragmatic for •enterprise customers with System z

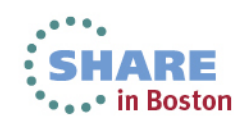

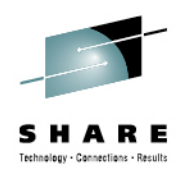

# **Level of the cloud**

- Cloud can be as deep or as shallow as you want
	- IaaS Infrastructure as a Service
	- PaaS Platform as a Service
	- SaaS Software as a Service

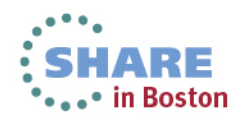

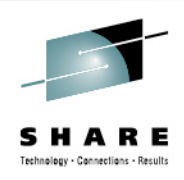

# **Infrastructure as a Service (IaaS)**

- Delivering cloud computing infrastructure as an ondemand service. Rather than purchasing servers, software, etc., clients buy those resources as an outsourced service on demand.
- Dynamic scaling, variable cost, multiple users on a single piece of hardware
	- When demand is variable spikes and troughs
	- When no capital available to invest in hardware
	- Need to understand regulatory compliance
- IBM Smart Cloud

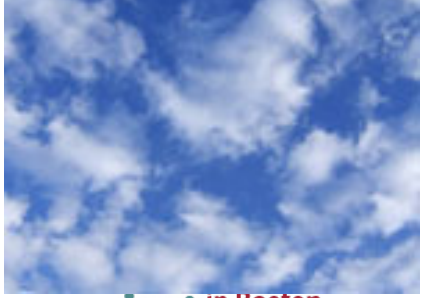

. In Bostor

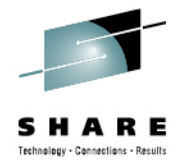

# **Platform as a Service (PaaS)**

- • A platform for the creation of software, delivered over the web, without the complexity of buying and maintaining the software and infrastructure underneath it.
- $\bullet$  Services to develop, test, deploy, host and maintain applications in the same integrated development environment
- $\bullet$  Multi-tenant architecture where multiple concurrent users utilize the same development application
- • Concern if app needs to be highly portable in terms of where it is hosted
- •Concern with possible vendor lock-in

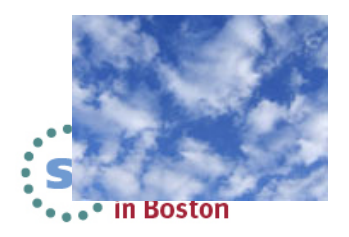

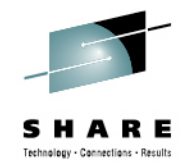

# **Software as a Service (SaaS)**

- Software deployed over the internet. A provider licenses an app to customers either as a service on demand, through a subscription, in a pay-as-you-go model, or at no charge
- Web access to commercial software managed from central location
- Software delivered in one to many model
- •Users not required to handle upgrades or patches
- • Good for vanilla offerings, where solution is largely undifferentiated, such as email
- Software where demand spikes significantly
- Concern if requirement for extremely fast processing of real time data

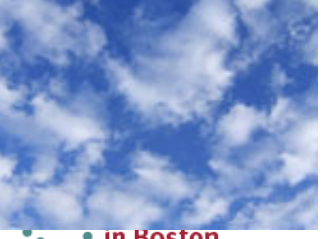

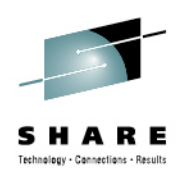

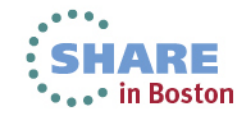

Cop

Paa

**Deserte** 

 $\overline{a}$ hoses

ser**Change Control** 

rveemen

ic

SaaS

gt e d ?

c e

es

s

ribated: and hated attention

# Cloud Computing on z/OS

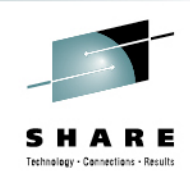

With z/OS, we need to think about cloud just a bit differently.....

- Today in cloud environments on distributed servers, or even with Linux on System z, installations would provision a virtual machine with an instance of an operating system to run a single workload.
	- To deploy another workload would mean another virtual machine with another instance of the operating system.
- However, in the context of z/OS, this methodology goes against everything we have come to know and expect about z/OS.
	- On z/OS, you have the ability to run multiple disparate workloads with different service levels for those hosted workloads with isolation or multitenancy.
- Hence the **approach for cloud on z/OS** is not focusing on the provisioning of operating system instances, but rather **the ability to provision multiple workloads in a single z/OS instance.**

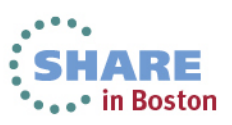

14

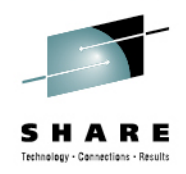

# **z/OS and Cloud**

# • Currently z/OS does not fit the Cloud definition per say

- There are aspects that match
	- Ability scale workloads
	- Can charge back time used
	- Able to move workloads when needed

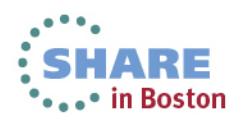

# **Communication Server**

- Sysplex Distributor
	- Add Targets to other systems
	- SWSA support
- Management abilities across plex
	- Policy Agent
		- Quickly expand your security to other services
	- NSS

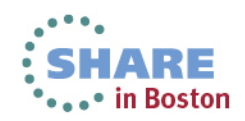

# Big Announcement By IBM

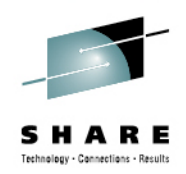

July 23rd 2013 IBM Announced z/VM's adoption of Openstack

http://www-01.ibm.com/common/ssi/cgibin/ssialias?subtype=ca&infotype=an&appname=iSource&supplier=877&letternum=ENUSZP13-0376

This is an Open Standard that was created by NASA

So what does this mean to our customers using z/VM

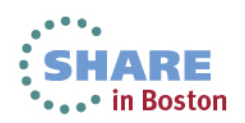

17

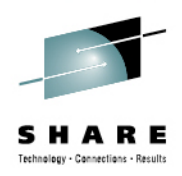

# **Advantages**

- • Completely open source
	- Allows for Greater Collaboration
	- http://www.openstack.org/foundation/companies/
- Designed for "New" applications
	- Big Data applications
	- Cloud Applications
	- Expect to Scale
- Intelligent Applications which can handle infrastructure failure

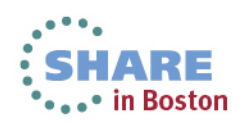

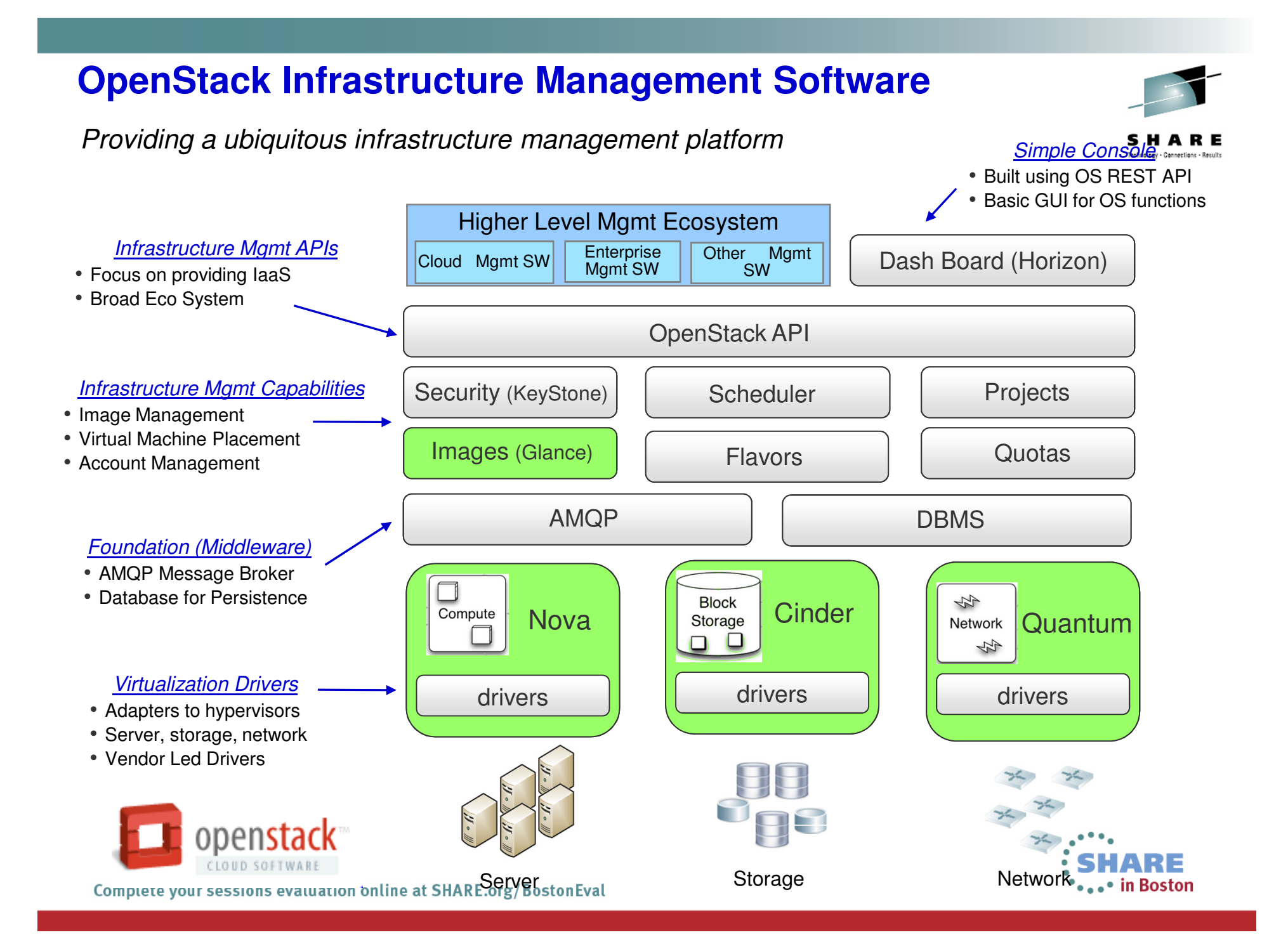

# **IBM SmartCloud and OpenStack**

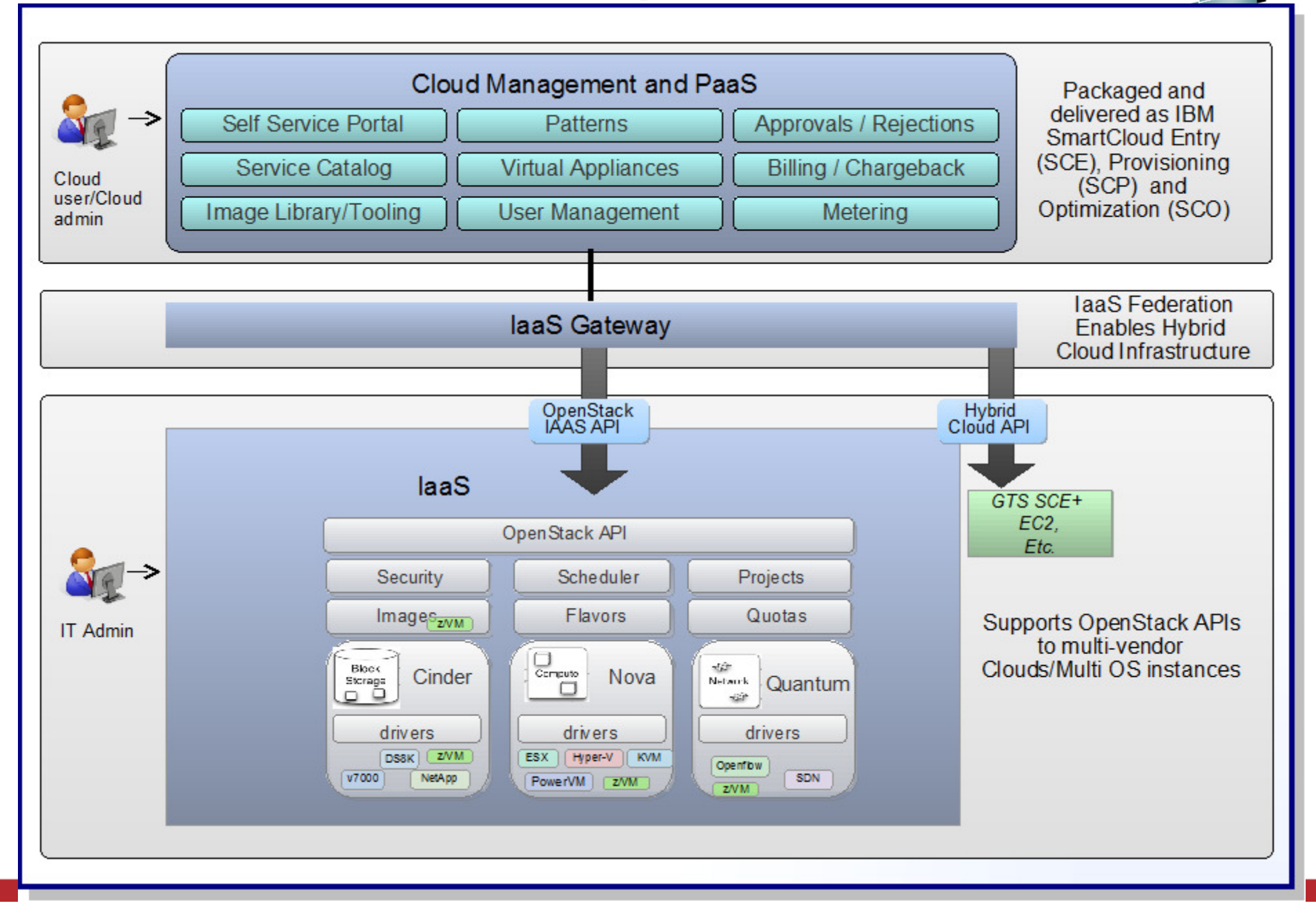

## **xCAT**

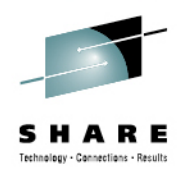

- **Propen Source (EPL), Stands for Extreme Cloud Open Source (EPL), Stands for Extreme Cloud Administration Toolkit**
- **Tool to manage, provision, and monitor physical and virtual machines on IBM System x®, IBM System p®, and IBM System z®**
- **xCAT has four different interfaces:**
	- **REST APIs – used by z/VM OpenStack plug-ins**
	- **Browser-based GUI**
	- **CLI – available only via sourceforge download**
	- **XML**

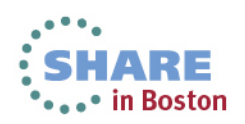

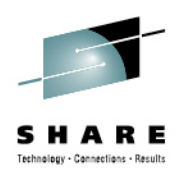

## **Some xCAT Features**

- - Lifecycle management
	- -Power on/off virtual machine (VM)
	- Create/edit/delete VM
- - Inventory
	- Software and hardware inventory of VM
	- Resource inventory (e.g. disks, networks) -
- - Image management
	- -Cloning VM
	- Vanilla installation of Linux via AutoYast or Kickstart -
	- Provisioning diskless VM using an NFS read-only root filesystem
- - Network management
	- Supports layer 2 and 3 QDIO GLAN/VSWITCH and Hipersockets
	- Add/delete virtual network devices to VM
- - Storage management
	- -Add/remove ECKD/FBA disks from disk pool
	- -Add/remove ECKD/FBA disks from VM
- -Live Guest Relocation

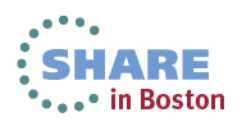

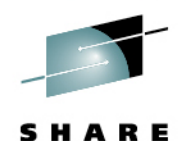

## **xCAT Architecture**

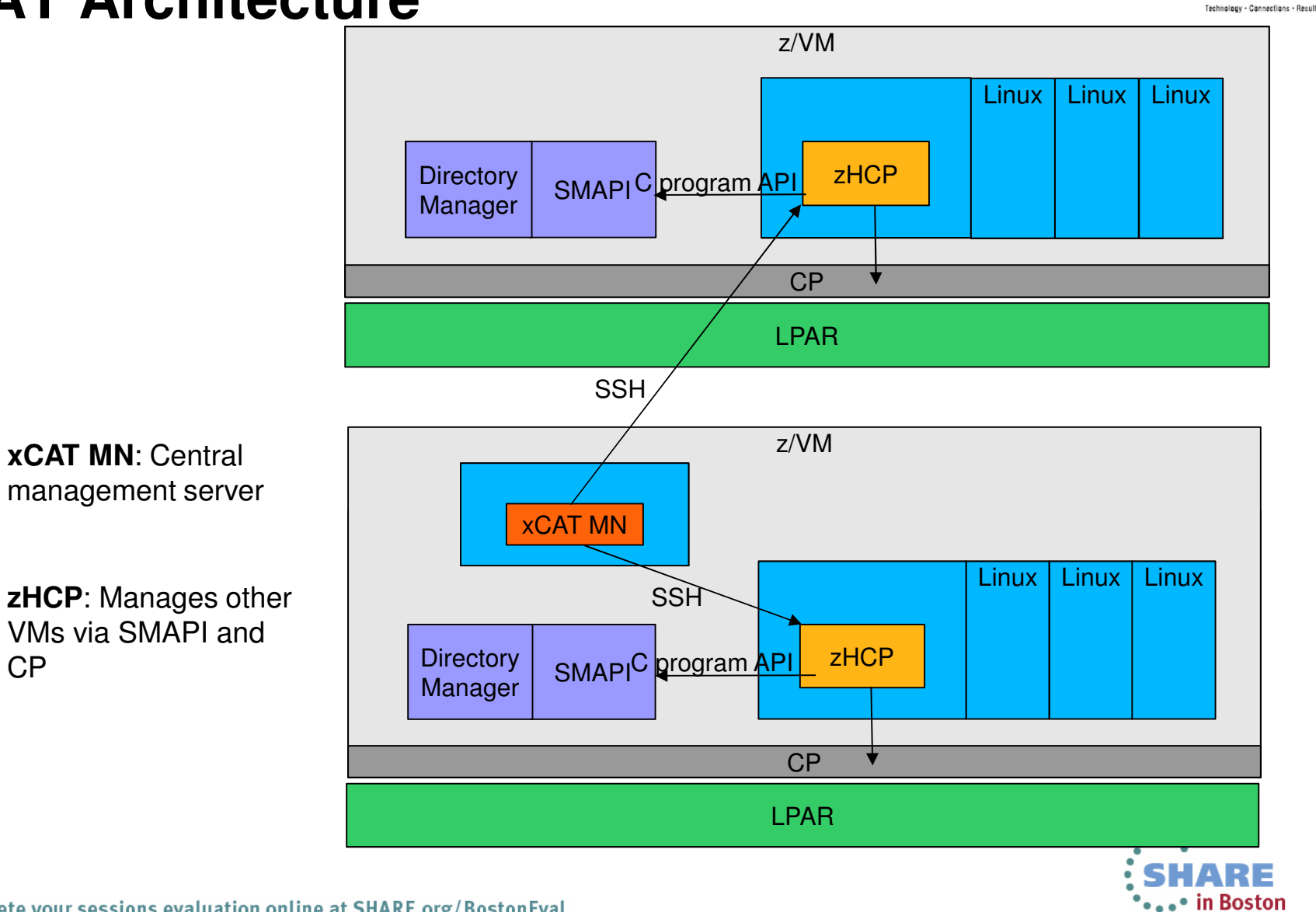

23 Complete your sessions evaluation online at SHARE.org/BostonEval

CP

# **Penguin on Steroids**

- Linux on System z can be a powerful tool within the Cloud
- Can add servers quickly and cost effectively

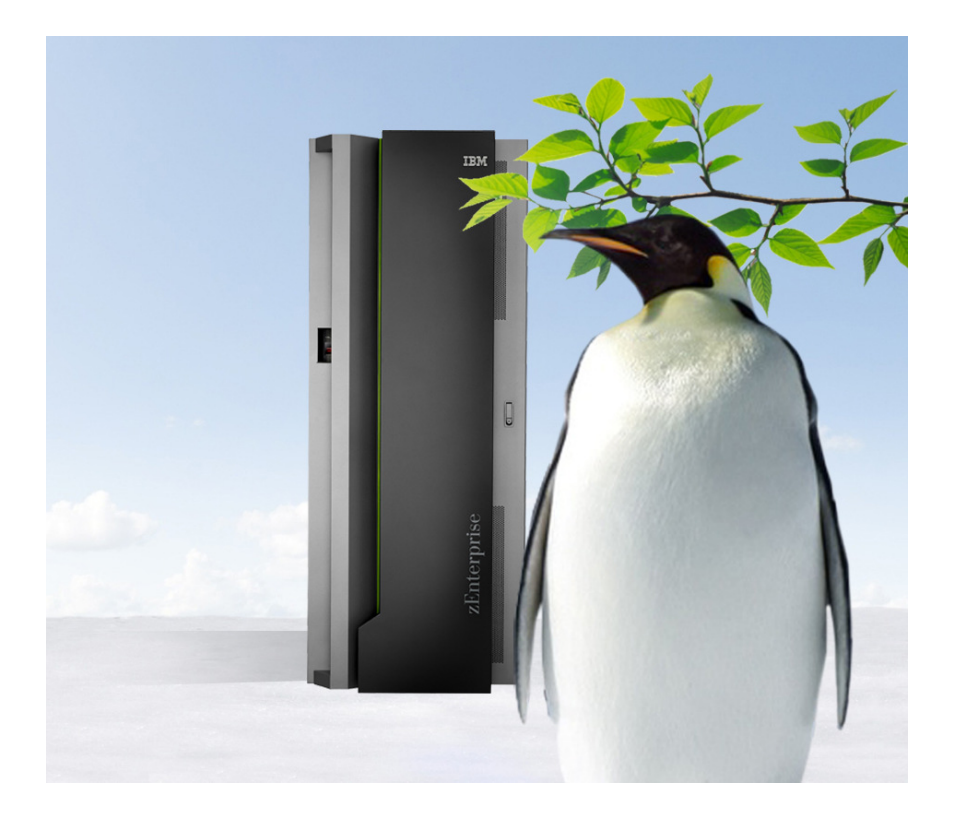

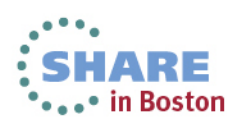

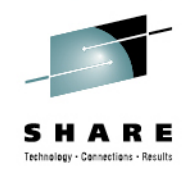

# **Linux on System z**

- Maintenance costs for a single Enterprise Linux Server (ELS) are replacing the maintenance costs of up 50 older x86 and RISC servers.
- • Software licensing – the ELS can support up to 50 older x86 and RISC servers on a single core, up to thousands on a single system\*. Software licensing costs can be reduced due to the fact that Linux software is usually priced on a per-core basis.
- Administration and management a single physical ELS can mean less labor for system management and maintenance.
- • Business continuity – the ELS can scale up and out to meet spikes in server activity, helping to minimize costly transaction delays and potentially devastating system crashes.
- • Energy consumption – the ELS allows for fewer servers and networks which help on savings in physical space, air conditioning and electricity costs. In practical terms, this equates to replacing a room full of servers with a single, refrigerator-sized System z server.

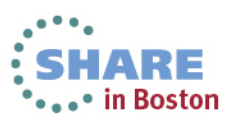

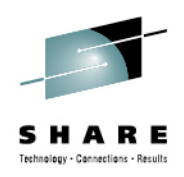

# **CSL Wave**

- New acquisition for IBM
	- http://www.csl-int.com/node/89
- CSL-WAVE is a complete management solution for System z-based virtual server farms.
- The product provides a comprehensive management approach backed up by unique simplification technologies.
- CSL-WAVE's management facilities target z/Linux system programmers, project managers and administrators, with special features built to assist the Operations Team and the z/VM System Programmers as well.
- They are here at Share .. Check them out in the Vender Expo

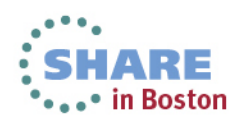

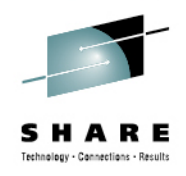

# **Not New Ground**

- Nationwide has leveraged Cloud within their space
	- http://www-01.ibm.com/software/success/cssdb.nsf/cs/STRD-•8YSM3M?OpenDocument&Site=corp&ref=crdb
- "By moving workload from thousands of distributed processors to a very small number of powerful mainframe processors, we have made enormous savings in software licensing costs. IBM z/VM has enabled us to pack hundreds of virtual servers across six virtual machines, achieving extremely high resource utilization. More significantly, it also gives us the ability to create new virtual servers within minutes, boosting the ability of the business to respond to new challenges and opportunities quickly and effectively."

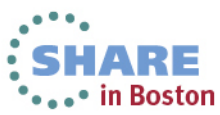

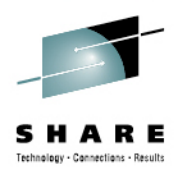

## **Where to start**

#### •**IBM zEnterprise Starter Edition for Cloud**

- Tivoli Provisioning Manager
- • Learn More: http://public.dhe.**ibm.com**/common/ssi/ecm/en/zsd03028usen/ZSD03028USEN.PDF
- • **IBM System z Solution Edition for Cloud Computing**
	- Tivoli Service Automation Manager
	- Learn More: http://www.**ibm.com**/systems/z/solutions/editions/cloud/index.html

#### •**Cloud Ready for System z**

- •Image-based deployment for cloud service delivery and management
- SmartCloud Control Desk, Tivoli Provisioning Manager, IBM Tivoli Monitoring, System Automation for
- •Multi-Platforms, Tivoli Storage Manager
- • Learn more: http://public.dhe.ibm.com/software/tivoli/brochures/Install\_Config\_cloud\_readyLinux\_sysz \_flyer073112.pdf
- $\bullet$  **IBM Entry Cloud Configuration for SAP Solutions on zEnterprise**
	- Integrated solution for managing complex SAP on DB2 for System z environments •
	- • Learn More: http://public.dhe.ibm.com/common/ssi/ecm/en/zss03074usen/ZSS03074USEN.PDF

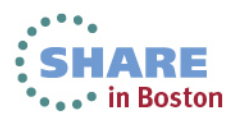

# **For more information ...**

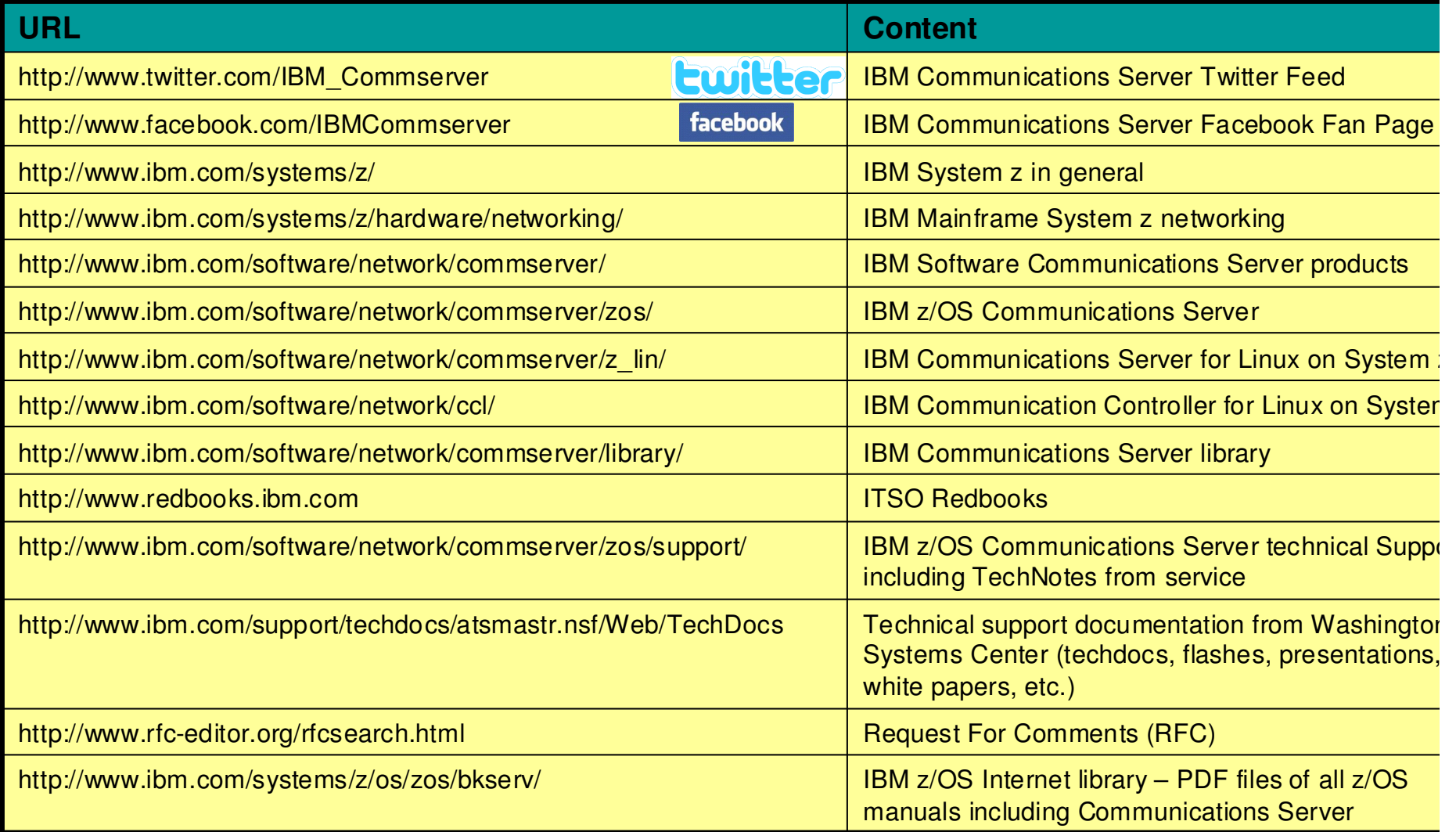